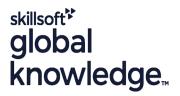

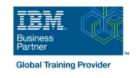

# **IBM i System Administration**

Varighed: 5 Days Kursus Kode: OL19G Leveringsmetode: Company event (Firmakursus)

#### Beskrivelse:

This course explains how to plan for, implement, and manage the ongoing operations of the System i. Emphasis is on security, system availability, backup and recovery, system software management, and problem determination. You are also introduced to the architecture and terminology of IBM i and the System i.

This course provides lectures and hands on labs in a face-to-face classroom setting. The course is also offered in a live virtual classroom environment (ILO - Instructor Led Online) with hands-on labs IBM i Administration and Control - ILO (OV190).

#### Firmakursus

Med et firmakursus bliver jeres it-kompetenceudvikling målrettet jeres behov. Det betyder, at vi hjælper med at finde og sammensætte det helt rigtige kursusindhold og den helt rigtige form. Kurset kan afvikles hos os eller kunden, standard eller virtuelt.

### Målgruppe:

This course is for IT managers and their staff who are responsible for: Designing and implementing a security plan Implementing a backup and recovery plan Implementing a system availability plan Performing problem determination procedures and activities

This course is not recommended for system operators or end users

## Agenda:

- Describe the features, functions, and benefits of the Power based server running IBM i relevant to security
- Describe the security requirements for your Power based server running IBM i
- Identify the system security features that satisfy your requirements
- Describe and implement the features and facilities of the Power based server running IBM i available to audit security
- List the elements of a security plan

- Describe the features, functions, and benefits of the Power based server running IBM i relevant to availability and recovery
- List the elements of a security plan and a backup and recovery plan
- Describe Power based server running IBM i problem determination and resolution techniques
- Describe how to manage PTFs
- Perform these activities using either a green screen 5250 emulation session (via command line entry), by using System i Navigator, or the IBM Systems Director Navigator

### Forudsætninger:

You should complete:

- System Operator Workshop for System i (AS247GB) classroom / (OV24) - ILO (Instructor Led Online
- or have the equivalent knowledge and experience on the system You should have:

tlf.nr.: 44 88 18 00

- a basic understanding of security concepts on the System i
   a working knowledge of how to perform backup and recovery activities on the system

OL19G

tlf.nr.: 44 88 18 00

#### Indhold:

#### Day 1

- (00:30) Welcome, course administration, introductions, lab setup
- (01:00) Unit 1: IBM i overview and concepts
- (00:30) Lab 1: Establishing a user environment
- (01:30) Unit 2: Management Central overview
- (00:40) Lab 2: Management Central inventory and system values
- (00:10) Unit 3: Security concepts and overview
- (01:00) Unit 4: Security related system values
- (00:40) Unit 5: User security Topic 1
- (00:45) Lab 3: Working with user profiles
- (00:45) Lab 4: Working with group profiles
- (00:20) Unit 5: User security Topics 3 4
- (00:45) Unit 6: Resource security Topics 1
- (00:30) Lab 5: Working with authorization lists
- (00:25) Unit 6: Resource security Topics 4- 5
- (00:30) Lab 6: Working with object authority and adopted authority
- (00:30) Unit 7: Security auditing
- (01:00) Unit 8: Designing security
- (01:30) Unit 10 Disk management
- (00:45) Unit 11 Backup and recovery strategy using save/restore
- (00:25) Lab 7 Media devices and virtual tape
- (00:45) Unit 11 Backup and recovery strategy using save/restore (continued)
- (00:30) Unit 11 Backup and recovery strategy using save/restore (continued)
- (01:00) Unit 12 Journal management
- (00:50) Lab 9 Journal management
- (00:30) Unit 12 Journal management (continued)
- (01:00) Unit 13 Commitment control overview
- (00:45) Lab 10 Commitment control
- (01:00) Unit 14 Backup and recovery planning
- (00:45) Lab 11 Problem determination
- (00:45) Unit 16 Overview of Systems Director Navigator for IBM i
- (00:45) Unit 17 Introduction to Backup, Recovery, and Media Services (BRMS)
- (01:00) Unit 1: IBM i overview and concepts
- (00:30) Lab 1: Establishing a user environment
- (01:30) Unit 2: Management Central overview

- (01:00) Unit 1: IBM i overview and concepts
- (00:30) Lab 1: Establishing a user environment
- (01:30) Unit 2: Management Central overview
- (00:40) Lab 2: Management Central inventory and system values
- (00:10) Unit 3: Security concepts and overview
- (01:00) Unit 4: Security related system values
- (00:40) Unit 5: User security Topic 1
- (00:45) Lab 3: Working with user profiles
- (00:45) Lab 4: Working with group profiles
- (00:20) Unit 5: User security Topics 3 4
- (00:45) Unit 6: Resource security Topics 1 - 3
- (00:30) Lab 5: Working with authorization lists
- (00:25) Unit 6: Resource security Topics
- (00:30) Lab 6: Working with object authority and adopted authority
- (00:30) Unit 7: Security auditing
- (01:00) Unit 8: Designing security
- (01:30) Unit 10 Disk management
- (00:45) Unit 11 Backup and recovery strategy using save/restore
- (00:25) Lab 7 Media devices and virtual tape
- (00:45) Unit 11 Backup and recovery strategy using save/restore (continued)
- (00:30) Unit 11 Backup and recovery strategy using save/restore (continued)
- (01:00) Unit 12 Journal management
- (00:50) Lab 9 Journal management
- (00:30) Unit 12 Journal management (continued)
- (01:00) Unit 13 Commitment control overview
- (00:45) Lab 10 Commitment control
- (01:00) Unit 14 Backup and recovery planning
- (00:45) Lab 11 Problem determination
- (00:45) Unit 16 Overview of Systems Director Navigator for IBM i
- (00:45) Unit 17 Introduction to Backup, Recovery, and Media Services (BRMS)
- (01:00) Unit 1: IBM i overview and concepts
- (00:30) Lab 1: Establishing a user environment
- (01:30) Unit 2: Management Central overview
- (00:40) Lab 2: Management Central

- (01:00) Unit 1: IBM i overview and concepts
- (00:30) Lab 1: Establishing a user environment
- (01:30) Unit 2: Management Central overview
- (00:40) Lab 2: Management Central inventory and system values
- (00:10) Unit 3: Security concepts and overview
- (01:00) Unit 4: Security related system
- (00:40) Unit 5: User security Topic 1
- (00:45) Lab 3: Working with user profiles
- (00:45) Lab 4: Working with group profiles
- (00:20) Unit 5: User security Topics 3 4
- (00:45) Unit 6: Resource security Topics 1 3
- (00:30) Lab 5: Working with authorization lists
- (00:25) Unit 6: Resource security Topics
- (00:30) Lab 6: Working with object authority and adopted authority
- (00:30) Unit 7: Security auditing
- (01:00) Unit 8: Designing security
- (01:30) Unit 10 Disk management
- (00:45) Unit 11 Backup and recovery strategy using save/restore
- (00:25) Lab 7 Media devices and virtual tape
- (00:45) Unit 11 Backup and recovery strategy using save/restore (continued)
- (00:30) Unit 11 Backup and recovery strategy using save/restore (continued)
- (01:00) Unit 12 Journal management
- (00:50) Lab 9 Journal management
- (00:30) Unit 12 Journal management (continued)
- (01:00) Unit 13 Commitment control overview
- (00:45) Lab 10 Commitment control
- (01:00) Unit 14 Backup and recovery planning
- (00:45) Lab 11 Problem determination
- (00:45) Unit 16 Overview of Systems Director Navigator for IBM i
- (00:45) Unit 17 Introduction to Backup, Recovery, and Media Services (BRMS)
- (01:00) Unit 1: IBM i overview and concepts
- (00:30) Lab 1: Establishing a user environment
- (01:30) Unit 2: Management Central overview
- (00:40) Lab 2: Management Central inventory and system values
- (00:10) Unit 3: Security concepts and

- (00:40) Lab 2: Management Central inventory and system values
- (00:10) Unit 3: Security concepts and overview
- (01:00) Unit 4: Security related system values
- (00:40) Unit 5: User security Topic 1
- (00:45) Lab 3: Working with user profiles
- (00:45) Lab 4: Working with group profiles
- (00:20) Unit 5: User security Topics 3 4
- (00:45) Unit 6: Resource security Topics 1
- (00:30) Lab 5: Working with authorization lists
- (00:25) Unit 6: Resource security Topics 4 5
- (00:30) Lab 6: Working with object authority and adopted authority
- (00:30) Unit 7: Security auditing
- (01:00) Unit 8: Designing security
- (01:30) Unit 10 Disk management
- (00:45) Unit 11 Backup and recovery strategy using save/restore
- (00:25) Lab 7 Media devices and virtual tape
- (00:45) Unit 11 Backup and recovery strategy using save/restore (continued)
- (00:30) Unit 11 Backup and recovery strategy using save/restore (continued)
- (01:00) Unit 12 Journal management
- (00:50) Lab 9 Journal management
- (00:30) Unit 12 Journal management (continued)
- (01:00) Unit 13 Commitment control overview
- (00:45) Lab 10 Commitment control
- (01:00) Unit 14 Backup and recovery planning
- (00:45) Lab 11 Problem determination
- (00:45) Unit 16 Overview of Systems Director Navigator for IBM i
- (00:45) Unit 17 Introduction to Backup, Recovery, and Media Services (BRMS)
- (01:00) Unit 1: IBM i overview and concepts
- (00:30) Lab 1: Establishing a user environment
- (01:30) Unit 2: Management Central overview
- (00:40) Lab 2: Management Central inventory and system values
- (00:10) Unit 3: Security concepts and overview
- (01:00) Unit 4: Security related system values
- (00:40) Unit 5: User security Topic 1
- (00:45) Lab 3: Working with user profiles
- (00:45) Lab 4: Working with group profiles
- (00:20) Unit 5: User security Topics 3 4
- (00:45) Unit 6: Resource security Topics 1
- (00:30) Lab 5: Working with authorization lists

- inventory and system values
- (00:10) Unit 3: Security concepts and overview
- (01:00) Unit 4: Security related system values
- (00:40) Unit 5: User security Topic 1
- (00:45) Lab 3: Working with user profiles
- (00:45) Lab 4: Working with group profiles
- (00:20) Unit 5: User security Topics 3 -
- (00:45) Unit 6: Resource security Topics
- (00:30) Lab 5: Working with authorization lists
- (00:25) Unit 6: Resource security Topics 4 - 5
- (00:30) Lab 6: Working with object authority and adopted authority
- (00:30) Unit 7: Security auditing
- (01:00) Unit 8: Designing security
- (01:30) Unit 10 Disk management
- (00:45) Unit 11 Backup and recovery strategy using save/restore
- (00:25) Lab 7 Media devices and virtual tape
- (00:45) Unit 11 Backup and recovery strategy using save/restore (continued)
- (00:30) Unit 11 Backup and recovery strategy using save/restore (continued)
- (01:00) Unit 12 Journal management
- (00:50) Lab 9 Journal management
- (00:30) Unit 12 Journal management (continued)
- (01:00) Unit 13 Commitment control overview
- (00:45) Lab 10 Commitment control
- (01:00) Unit 14 Backup and recovery planning
- (00:45) Lab 11 Problem determination
- (00:45) Unit 16 Overview of Systems Director Navigator for IBM i
- (00:45) Unit 17 Introduction to Backup, Recovery, and Media Services (BRMS)
- (01:00) Unit 1: IBM i overview and concepts
- (00:30) Lab 1: Establishing a user environment
- (01:30) Unit 2: Management Central overview
- (00:40) Lab 2: Management Central inventory and system values
- (00:10) Unit 3: Security concepts and overview
- (01:00) Unit 4: Security related system values
- (00:40) Unit 5: User security Topic 1
- (00:45) Lab 3: Working with user profiles
- (00:45) Lab 4: Working with group profiles
- (00:20) Unit 5: User security Topics 3 4

- overview
- (01:00) Unit 4: Security related system values
- (00:40) Unit 5: User security Topic 1
- (00:45) Lab 3: Working with user profiles
- (00:45) Lab 4: Working with group profiles
- (00:20) Unit 5: User security Topics 3 4
- (00:45) Unit 6: Resource security Topics 1 - 3
- (00:30) Lab 5: Working with authorization lists
- (00:25) Unit 6: Resource security Topics 4 - 5
- (00:30) Lab 6: Working with object authority and adopted authority
- (00:30) Unit 7: Security auditing
- (01:00) Unit 8: Designing security
- (01:30) Unit 10 Disk management
- (00:45) Unit 11 Backup and recovery strategy using save/restore
- (00:25) Lab 7 Media devices and virtual tape
- (00:45) Unit 11 Backup and recovery strategy using save/restore (continued)
- (00:30) Unit 11 Backup and recovery strategy using save/restore (continued)
- (01:00) Unit 12 Journal management
- (00:50) Lab 9 Journal management
- (00:30) Unit 12 Journal management (continued)
- (01:00) Unit 13 Commitment control
- (00:45) Lab 10 Commitment control
- (01:00) Unit 14 Backup and recovery planning
- (00:45) Lab 11 Problem determination
- (00:45) Unit 16 Overview of Systems
  Director Navigator for IBM i
- (00:45) Unit 17 Introduction to Backup, Recovery, and Media Services (BRMS)
- (01:00) Unit 1: IBM i overview and concepts
- (00:30) Lab 1: Establishing a user environment
- (01:30) Unit 2: Management Central overview
- (00:40) Lab 2: Management Central inventory and system values
- (00:10) Unit 3: Security concepts and overview
- (01:00) Unit 4: Security related system values
- (00:40) Unit 5: User security Topic 1
- (00:45) Lab 3: Working with user profiles
- (00:45) Lab 4: Working with group profiles
- (00:20) Unit 5: User security Topics 3 4
- (00:45) Unit 6: Resource security Topics
- (00:30) Lab 5: Working with authorization lists
- (00:25) Unit 6: Resource security Topics 4 - 5

- (00:25) Unit 6: Resource security Topics 4
- (00:30) Lab 6: Working with object authority and adopted authority
- (00:30) Unit 7: Security auditing
- (01:00) Unit 8: Designing security
- (01:30) Unit 10 Disk management
- (00:45) Unit 11 Backup and recovery strategy using save/restore
- (00:25) Lab 7 Media devices and virtual tape
- (00:45) Unit 11 Backup and recovery strategy using save/restore (continued)
- (00:30) Unit 11 Backup and recovery strategy using save/restore (continued)
- (01:00) Unit 12 Journal management
- (00:50) Lab 9 Journal management
- (00:30) Unit 12 Journal management (continued)
- (01:00) Unit 13 Commitment control overview
- (00:45) Lab 10 Commitment control
- (01:00) Unit 14 Backup and recovery planning
- (00:45) Lab 11 Problem determination
- (00:45) Unit 16 Overview of Systems
   Director Navigator for IBM i
- (00:45) Unit 17 Introduction to Backup, Recovery, and Media Services (BRMS)
- (01:00) Unit 1: IBM i overview and concepts
- (00:30) Lab 1: Establishing a user environment
- (01:30) Unit 2: Management Central overview
- (00:40) Lab 2: Management Central inventory and system values
- (00:10) Unit 3: Security concepts and overview
- (01:00) Unit 4: Security related system values
- (00:40) Unit 5: User security Topic 1
- (00:45) Lab 3: Working with user profiles
- (00:45) Lab 4: Working with group profiles
- (00:20) Unit 5: User security Topics 3 4
- (00:45) Unit 6: Resource security Topics 1
- 3
- (00:30) Lab 5: Working with authorization lists
- (00:25) Unit 6: Resource security Topics 4- 5
- (00:30) Lab 6: Working with object authority and adopted authority
- (00:30) Unit 7: Security auditing
- (01:00) Unit 8: Designing security
- (01:30) Unit 10 Disk management
- (00:45) Unit 11 Backup and recovery strategy using save/restore
- (00:25) Lab 7 Media devices and virtual tape
- (00:45) Unit 11 Backup and recovery strategy using save/restore (continued)
- (00:30) Unit 11 Backup and recovery

- (00:45) Unit 6: Resource security Topics
- (00:30) Lab 5: Working with authorization
- (00:25) Unit 6: Resource security Topics 4 - 5
- (00:30) Lab 6: Working with object authority and adopted authority
- (00:30) Unit 7: Security auditing
- (01:00) Unit 8: Designing security
- (01:30) Unit 10 Disk management
- (00:45) Unit 11 Backup and recovery strategy using save/restore
- (00:25) Lab 7 Media devices and virtual tape
- (00:45) Unit 11 Backup and recovery strategy using save/restore (continued)
- (00:30) Unit 11 Backup and recovery strategy using save/restore (continued)
- (01:00) Unit 12 Journal management
- (00:50) Lab 9 Journal management
- (00:30) Unit 12 Journal management (continued)
- (01:00) Unit 13 Commitment control overview
- (00:45) Lab 10 Commitment control
- (01:00) Unit 14 Backup and recovery
- (00:45) Lab 11 Problem determination
- (00:45) Unit 16 Overview of Systems Director Navigator for IBM i
- (00:45) Unit 17 Introduction to Backup, Recovery, and Media Services (BRMS)
- (01:00) Unit 1: IBM i overview and concepts
- (00:30) Lab 1: Establishing a user
- (01:30) Unit 2: Management Central overview
- (00:40) Lab 2: Management Central inventory and system values
- (00:10) Unit 3: Security concepts and overview
- (01:00) Unit 4: Security related system values
- (00:40) Unit 5: User security Topic 1
- (00:45) Lab 3: Working with user profiles
- (00:45) Lab 4: Working with group profiles
- (00:20) Unit 5: User security Topics 3 4
- (00:45) Unit 6: Resource security Topics
- (00:30) Lab 5: Working with authorization
- (00:25) Unit 6: Resource security Topics 4 - 5
- (00:30) Lab 6: Working with object authority and adopted authority
- (00:30) Unit 7: Security auditing
- (01:00) Unit 8: Designing security
- (01:30) Unit 10 Disk management

- (00:30) Lab 6: Working with object authority and adopted authority
- (00:30) Unit 7: Security auditing
- (01:00) Unit 8: Designing security
- (01:30) Unit 10 Disk management
- (00:45) Unit 11 Backup and recovery strategy using save/restore
- (00:25) Lab 7 Media devices and virtual tape
- (00:45) Unit 11 Backup and recovery strategy using save/restore (continued)
- (00:30) Unit 11 Backup and recovery strategy using save/restore (continued)
- (01:00) Unit 12 Journal management
- (00:50) Lab 9 Journal management
- (00:30) Unit 12 Journal management (continued)
- (01:00) Unit 13 Commitment control overview
- (00:45) Lab 10 Commitment control
- (01:00) Unit 14 Backup and recovery
- (00:45) Lab 11 Problem determination
- (00:45) Unit 16 Overview of Systems Director Navigator for IBM i
- (00:45) Unit 17 Introduction to Backup, Recovery, and Media Services (BRMS)
- (01:00) Unit 1: IBM i overview and concepts
- (00:30) Lab 1: Establishing a user environment
- (01:30) Unit 2: Management Central overview
- (00:40) Lab 2: Management Central inventory and system values
- (00:10) Unit 3: Security concepts and overview
- (01:00) Unit 4: Security related system values
- (00:40) Unit 5: User security Topic 1
- (00:45) Lab 3: Working with user profiles
- (00:45) Lab 4: Working with group profiles
- (00:20) Unit 5: User security Topics 3 4(00:45) Unit 6: Resource security Topics
- 1 3 (00:30) Lab 5: Working with authorization
- (00:25) Unit 6: Resource security Topics 4 - 5
- (00:30) Lab 6: Working with object authority and adopted authority
- (00:30) Unit 7: Security auditing
- (01:00) Unit 8: Designing security
- (01:30) Unit 10 Disk management
- (00:45) Unit 11 Backup and recovery strategy using save/restore
- (00:25) Lab 7 Media devices and virtual tape
- (00:45) Unit 11 Backup and recovery strategy using save/restore (continued)
- (00:30) Unit 11 Backup and recovery strategy using save/restore (continued)

- strategy using save/restore (continued)
- (01:00) Unit 12 Journal management
- (00:50) Lab 9 Journal management
- (00:30) Unit 12 Journal management (continued)
- (01:00) Unit 13 Commitment control overview
- (00:45) Lab 10 Commitment control
- (01:00) Unit 14 Backup and recovery planning
- (00:45) Lab 11 Problem determination
- (00:45) Unit 16 Overview of Systems Director Navigator for IBM i
- (00:45) Unit 17 Introduction to Backup, Recovery, and Media Services (BRMS)
- (01:00) Unit 1: IBM i overview and concepts
- (00:30) Lab 1: Establishing a user environment
- (01:30) Unit 2: Management Central overview
- (00:40) Lab 2: Management Central inventory and system values
- (00:10) Unit 3: Security concepts and overview
- (01:00) Unit 4: Security related system values
- (00:40) Unit 5: User security Topic 1
- (00:45) Lab 3: Working with user profiles
- (00:45) Lab 4: Working with group profiles
- (00:20) Unit 5: User security Topics 3 4
- (00:45) Unit 6: Resource security Topics 1
- (00:30) Lab 5: Working with authorization lists
- (00:25) Unit 6: Resource security Topics 4
- (00:30) Lab 6: Working with object authority and adopted authority
- (00:30) Unit 7: Security auditing
- (01:00) Unit 8: Designing security
- (01:30) Unit 10 Disk management
- (00:45) Unit 11 Backup and recovery strategy using save/restore
- (00:25) Lab 7 Media devices and virtual tape
- (00:45) Unit 11 Backup and recovery strategy using save/restore (continued)
- (00:30) Unit 11 Backup and recovery strategy using save/restore (continued)
- (01:00) Unit 12 Journal management
- (00:50) Lab 9 Journal management
- (00:30) Unit 12 Journal management (continued)
- (01:00) Unit 13 Commitment control overview
- (00:45) Lab 10 Commitment control
- (01:00) Unit 14 Backup and recovery planning
- (00:45) Lab 11 Problem determination
- (00:45) Unit 16 Overview of Systems Director Navigator for IBM i
- (00:45) Unit 17 Introduction to Backup,

- (00:45) Unit 11 Backup and recovery strategy using save/restore
- (00:25) Lab 7 Media devices and virtual tape
- (00:45) Unit 11 Backup and recovery strategy using save/restore (continued)
- (00:30) Unit 11 Backup and recovery strategy using save/restore (continued)
- (01:00) Unit 12 Journal management
- (00:50) Lab 9 Journal management
- (00:30) Unit 12 Journal management (continued)
- (01:00) Unit 13 Commitment control overview
- (00:45) Lab 10 Commitment control
- (01:00) Unit 14 Backup and recovery planning
- (00:45) Lab 11 Problem determination
- (00:45) Unit 16 Overview of Systems Director Navigator for IBM i
- (00:45) Unit 17 Introduction to Backup, Recovery, and Media Services (BRMS)
- (01:00) Unit 1: IBM i overview and concepts
- (00:30) Lab 1: Establishing a user environment
- (01:30) Unit 2: Management Central overview
- (00:40) Lab 2: Management Central inventory and system values
- (00:10) Unit 3: Security concepts and overview
- (01:00) Unit 4: Security related system
- (00:40) Unit 5: User security Topic 1
- (00:45) Lab 3: Working with user profiles
- (00:45) Lab 4: Working with group profiles
- (00:20) Unit 5: User security Topics 3 4
- (00:45) Unit 6: Resource security Topics
- (00:30) Lab 5: Working with authorization lists
- (00:25) Unit 6: Resource security Topics
- (00:30) Lab 6: Working with object
- authority and adopted authority
- (00:30) Unit 7: Security auditing
- (01:00) Unit 8: Designing security
- (01:30) Unit 10 Disk management
- (00:45) Unit 11 Backup and recovery strategy using save/restore
- (00:25) Lab 7 Media devices and virtual tape
- (00:45) Unit 11 Backup and recovery strategy using save/restore (continued)
- (00:30) Unit 11 Backup and recovery strategy using save/restore (continued)
- (01:00) Unit 12 Journal management
- (00:50) Lab 9 Journal management
- (00:30) Unit 12 Journal management

- (01:00) Unit 12 Journal management
- (00:50) Lab 9 Journal management
- (00:30) Unit 12 Journal management (continued)
- (01:00) Unit 13 Commitment control overview
- (00:45) Lab 10 Commitment control
- (01:00) Unit 14 Backup and recovery planning
- (00:45) Lab 11 Problem determination
- (00:45) Unit 16 Overview of Systems Director Navigator for IBM i
- (00:45) Unit 17 Introduction to Backup, Recovery, and Media Services (BRMS)
- (01:00) Unit 1: IBM i overview and concepts
- (00:30) Lab 1: Establishing a user environment
- (01:30) Unit 2: Management Central overview
- (00:40) Lab 2: Management Central inventory and system values
- (00:10) Unit 3: Security concepts and overview
- (01:00) Unit 4: Security related system values
- (00:40) Unit 5: User security Topic 1
- (00:45) Lab 3: Working with user profiles
- (00:45) Lab 4: Working with group profiles
- (00:20) Unit 5: User security Topics 3 4
- (00:45) Unit 6: Resource security Topics 1 - 3
- (00:30) Lab 5: Working with authorization lists
- (00:25) Unit 6: Resource security Topics 4 - 5
- (00:30) Lab 6: Working with object authority and adopted authority
- (00:30) Unit 7: Security auditing
- (01:00) Unit 8: Designing security
- (01:30) Unit 10 Disk management
- (00:45) Unit 11 Backup and recovery strategy using save/restore
- (00:25) Lab 7 Media devices and virtual tape
- (00:45) Unit 11 Backup and recovery strategy using save/restore (continued)
- (00:30) Unit 11 Backup and recovery strategy using save/restore (continued)
- (01:00) Unit 12 Journal management
- (00:50) Lab 9 Journal management
- (00:30) Unit 12 Journal management (continued)
- (01:00) Unit 13 Commitment control overview
- (00:45) Lab 10 Commitment control
- (01:00) Unit 14 Backup and recovery planning
- (00:45) Lab 11 Problem determination
- (00:45) Unit 16 Overview of Systems Director Navigator for IBM i
- (00:45) Unit 17 Introduction to Backup,

Recovery, and Media Services (BRMS)

- (01:00) Unit 1: IBM i overview and concepts
- (00:30) Lab 1: Establishing a user environment
- (01:30) Unit 2: Management Central overview
- (00:40) Lab 2: Management Central inventory and system values
- (00:10) Unit 3: Security concepts and overview
- (01:00) Unit 4: Security related system values
- (00:40) Unit 5: User security Topic 1
- (00:45) Lab 3: Working with user profiles
- (00:45) Lab 4: Working with group profiles
- (00:20) Unit 5: User security Topics 3 4
- (00:45) Unit 6: Resource security Topics 1
- (00:30) Lab 5: Working with authorization lists
- (00:25) Unit 6: Resource security Topics 4
- (00:30) Lab 6: Working with object authority and adopted authority
- (00:30) Unit 7: Security auditing
- (01:00) Unit 8: Designing security
- (01:30) Unit 10 Disk management
- (00:45) Unit 11 Backup and recovery strategy using save/restore
- (00:25) Lab 7 Media devices and virtual tape
- (00:45) Unit 11 Backup and recovery strategy using save/restore (continued)
- (00:30) Unit 11 Backup and recovery strategy using save/restore (continued)
- (01:00) Unit 12 Journal management
- (00:50) Lab 9 Journal management
- (00:30) Unit 12 Journal management (continued)
- (01:00) Unit 13 Commitment control overview
- (00:45) Lab 10 Commitment control
- (01:00) Unit 14 Backup and recovery planning
- (00:45) Lab 11 Problem determination
- (00:45) Unit 16 Overview of Systems Director Navigator for IBM i
- (00:45) Unit 17 Introduction to Backup, Recovery, and Media Services (BRMS)
- (01:00) Unit 1: IBM i overview and concepts
- (00:30) Lab 1: Establishing a user environment
- (01:30) Unit 2: Management Central overview
- (00:40) Lab 2: Management Central inventory and system values
- (00:10) Unit 3: Security concepts and overview
- (01:00) Unit 4: Security related system

- (continued)
- (01:00) Unit 13 Commitment control overview
- (00:45) Lab 10 Commitment control
- (01:00) Unit 14 Backup and recovery planning
- (00:45) Lab 11 Problem determination
- (00:45) Unit 16 Overview of Systems Director Navigator for IBM i
- (00:45) Unit 17 Introduction to Backup, Recovery, and Media Services (BRMS)
- (01:00) Unit 1: IBM i overview and concepts
- (00:30) Lab 1: Establishing a user environment
- (01:30) Unit 2: Management Central overview
- (00:40) Lab 2: Management Central inventory and system values
- (00:10) Unit 3: Security concepts and overview
- (01:00) Unit 4: Security related system values
- (00:40) Unit 5: User security Topic 1
- (00:45) Lab 3: Working with user profiles
- (00:45) Lab 4: Working with group profiles
- (00:20) Unit 5: User security Topics 3 4
- (00:45) Unit 6: Resource security Topics
- (00:30) Lab 5: Working with authorization
- (00:25) Unit 6: Resource security Topics 4 5
- (00:30) Lab 6: Working with object authority and adopted authority
- (00:30) Unit 7: Security auditing
- (01:00) Unit 8: Designing security
- (01:30) Unit 10 Disk management
- (00:45) Unit 11 Backup and recovery strategy using save/restore
- (00:25) Lab 7 Media devices and virtual
- (00:45) Unit 11 Backup and recovery strategy using save/restore (continued)
- (00:30) Unit 11 Backup and recovery strategy using save/restore (continued)
- (01:00) Unit 12 Journal management
- (00:50) Lab 9 Journal management
- (00:30) Unit 12 Journal management (continued)
- (01:00) Unit 13 Commitment control overview
- (00:45) Lab 10 Commitment control
- (01:00) Unit 14 Backup and recovery planning
- (00:45) Lab 11 Problem determination
- (00:45) Unit 16 Overview of Systems Director Navigator for IBM i
- (00:45) Unit 17 Introduction to Backup, Recovery, and Media Services (BRMS)

Recovery, and Media Services (BRMS)

- (01:00) Unit 1: IBM i overview and concepts
- (00:30) Lab 1: Establishing a user environment
- (01:30) Unit 2: Management Central overview
- (00:40) Lab 2: Management Central inventory and system values
- (00:10) Unit 3: Security concepts and overview
- (01:00) Unit 4: Security related system values
- (00:40) Unit 5: User security Topic 1
- (00:45) Lab 3: Working with user profiles
- (00:45) Lab 4: Working with group profiles
- (00:20) Unit 5: User security Topics 3 4
- (00:45) Unit 6: Resource security Topics 1 - 3
- (00:30) Lab 5: Working with authorization lists
- (00:25) Unit 6: Resource security Topics
- (00:30) Lab 6: Working with object authority and adopted authority
- (00:30) Unit 7: Security auditing
- (01:00) Unit 8: Designing security
- (01:30) Unit 10 Disk management
- (00:45) Unit 11 Backup and recovery strategy using save/restore
- (00:25) Lab 7 Media devices and virtual tape
- (00:45) Unit 11 Backup and recovery strategy using save/restore (continued)
- (00:30) Unit 11 Backup and recovery strategy using save/restore (continued)
- (01:00) Unit 12 Journal management
- (00:50) Lab 9 Journal management
- (00:30) Unit 12 Journal management (continued)
- (01:00) Unit 13 Commitment control overview
- (00:45) Lab 10 Commitment control
- (01:00) Unit 14 Backup and recovery planning
- (00:45) Lab 11 Problem determination
- (00:45) Unit 16 Overview of Systems Director Navigator for IBM i
- (00:45) Unit 17 Introduction to Backup, Recovery, and Media Services (BRMS)
- (01:00) Unit 1: IBM i overview and concepts
- (00:30) Lab 1: Establishing a user environment
- (01:30) Unit 2: Management Central overview
- (00:40) Lab 2: Management Central inventory and system values
- (00:10) Unit 3: Security concepts and

#### values

- (00:40) Unit 5: User security Topic 1
- (00:45) Lab 3: Working with user profiles
- (00:45) Lab 4: Working with group profiles
- (00:20) Unit 5: User security Topics 3 4
- (00:45) Unit 6: Resource security Topics 1
- (00:30) Lab 5: Working with authorization lists
- (00:25) Unit 6: Resource security Topics 4
- (00:30) Lab 6: Working with object authority and adopted authority
- (00:30) Unit 7: Security auditing
- (01:00) Unit 8: Designing security
- (01:30) Unit 10 Disk management
- (00:45) Unit 11 Backup and recovery strategy using save/restore
- (00:25) Lab 7 Media devices and virtual tape
- (00:45) Unit 11 Backup and recovery strategy using save/restore (continued)
- (00:30) Unit 11 Backup and recovery strategy using save/restore (continued)
- (01:00) Unit 12 Journal management
- (00:50) Lab 9 Journal management
- (00:30) Unit 12 Journal management (continued)
- (01:00) Unit 13 Commitment control overview
- (00:45) Lab 10 Commitment control
- (01:00) Unit 14 Backup and recovery planning
- (00:45) Lab 11 Problem determination
- (00:45) Unit 16 Overview of Systems
   Director Navigator for IBM i
- (00:45) Unit 17 Introduction to Backup, Recovery, and Media Services (BRMS)
- (01:00) Unit 1: IBM i overview and concepts
- (00:30) Lab 1: Establishing a user environment
- (01:30) Unit 2: Management Central overview
- (00:40) Lab 2: Management Central inventory and system values
- (00:10) Unit 3: Security concepts and overview
- (01:00) Unit 4: Security related system values
- (00:40) Unit 5: User security Topic 1
- (00:45) Lab 3: Working with user profiles
- (00:45) Lab 4: Working with group profiles
- (00:20) Unit 5: User security Topics 3 4
- (00:45) Unit 6: Resource security Topics 1
- (00:30) Lab 5: Working with authorization lists
- (00:25) Unit 6: Resource security Topics 4
- (00:30) Lab 6: Working with object authority and adopted authority
- (00:30) Unit 7: Security auditing

#### Day 3

- (02:00) Unit 9 IBM Power based servers running IBM i availability overview
- (01:00) Unit 1: IBM i overview and concepts
- (00:30) Lab 1: Establishing a user environment
- (01:30) Unit 2: Management Central overview
- (00:40) Lab 2: Management Central inventory and system values
- (00:10) Unit 3: Security concepts and overview
- (01:00) Unit 4: Security related system values
- (00:40) Unit 5: User security Topic 1
- (00:45) Lab 3: Working with user profiles
- (00:45) Lab 4: Working with group profiles
- (00:20) Unit 5: User security Topics 3 4
- (00:45) Unit 6: Resource security Topics
- (00:30) Lab 5: Working with authorization lists
- (00:25) Unit 6: Resource security Topics 4 - 5
- (00:30) Lab 6: Working with object authority and adopted authority
- (00:30) Unit 7: Security auditing
- (01:00) Unit 8: Designing security
- (01:30) Unit 10 Disk management
- (00:45) Unit 11 Backup and recovery strategy using save/restore
- (00:25) Lab 7 Media devices and virtual tape
- (00:45) Unit 11 Backup and recovery strategy using save/restore (continued)
- (00:30) Unit 11 Backup and recovery strategy using save/restore (continued)
- (01:00) Unit 12 Journal management
- (00:50) Lab 9 Journal management
- (00:30) Unit 12 Journal management (continued)
- (01:00) Unit 13 Commitment control overview
- (00:45) Lab 10 Commitment control
- (01:00) Unit 14 Backup and recovery planning
- (00:45) Lab 11 Problem determination
- (00:45) Unit 16 Overview of Systems Director Navigator for IBM i
- (00:45) Unit 17 Introduction to Backup, Recovery, and Media Services (BRMS)
- (01:00) Unit 1: IBM i overview and concepts
- (00:30) Lab 1: Establishing a user

- overview
- (01:00) Unit 4: Security related system values
- (00:40) Unit 5: User security Topic 1
- (00:45) Lab 3: Working with user profiles
- (00:45) Lab 4: Working with group profiles
- (00:20) Unit 5: User security Topics 3 4
- (00:45) Unit 6: Resource security Topics 1 - 3
- (00:30) Lab 5: Working with authorization lists
- (00:25) Unit 6: Resource security Topics 4 - 5
- (00:30) Lab 6: Working with object authority and adopted authority
- (00:30) Unit 7: Security auditing
- (01:00) Unit 8: Designing security
- (01:30) Unit 10 Disk management
- (00:45) Unit 11 Backup and recovery strategy using save/restore
- (00:25) Lab 7 Media devices and virtual tape
- (00:45) Unit 11 Backup and recovery strategy using save/restore (continued)
- (00:30) Unit 11 Backup and recovery strategy using save/restore (continued)
- (01:00) Unit 12 Journal management
- (00:50) Lab 9 Journal management
- (00:30) Unit 12 Journal management (continued)
- (01:00) Unit 13 Commitment control overview
- (00:45) Lab 10 Commitment control
- (01:00) Unit 14 Backup and recovery planning
- (00:45) Lab 11 Problem determination
- (00:45) Unit 16 Overview of Systems
  Director Navigator for IBM i
- (00:45) Unit 17 Introduction to Backup, Recovery, and Media Services (BRMS)

#### Day 5

- (01:20) Unit 15 Problem determination
- (01:00) Unit 1: IBM i overview and concepts
- (00:30) Lab 1: Establishing a user environment
- (01:30) Unit 2: Management Central overview
- (00:40) Lab 2: Management Central inventory and system values
- (00:10) Unit 3: Security concepts and overview
- (01:00) Unit 4: Security related system values
- (00:40) Unit 5: User security Topic 1
- (00:45) Lab 3: Working with user profiles
- (00:45) Lab 4: Working with group profiles(00:20) Unit 5: User security Topics 3 4
- (00:45) Unit 6: Resource security Topics
  - 1 3

- (01:00) Unit 8: Designing security
- (01:30) Unit 10 Disk management
- (00:45) Unit 11 Backup and recovery strategy using save/restore
- (00:25) Lab 7 Media devices and virtual tape
- (00:45) Unit 11 Backup and recovery strategy using save/restore (continued)
- (00:30) Unit 11 Backup and recovery strategy using save/restore (continued)
- (01:00) Unit 12 Journal management
- (00:50) Lab 9 Journal management
- (00:30) Unit 12 Journal management (continued)
- (01:00) Unit 13 Commitment control overview
- (00:45) Lab 10 Commitment control
- (01:00) Unit 14 Backup and recovery planning
- (00:45) Lab 11 Problem determination
- (00:45) Unit 16 Overview of Systems
   Director Navigator for IBM i
- (00:45) Unit 17 Introduction to Backup, Recovery, and Media Services (BRMS)

### Day 2

- (00:10) Unit 5: User security Topic 2
- (01:00) Unit 1: IBM i overview and concepts
- (00:30) Lab 1: Establishing a user environment
- (01:30) Unit 2: Management Central overview
- (00:40) Lab 2: Management Central inventory and system values
- (00:10) Unit 3: Security concepts and overview
- (01:00) Unit 4: Security related system values
- (00:40) Unit 5: User security Topic 1
- (00:45) Lab 3: Working with user profiles
- (00:45) Lab 4: Working with group profiles
- (00:20) Unit 5: User security Topics 3 4
- (00:45) Unit 6: Resource security Topics 1
- (00:30) Lab 5: Working with authorization lists
- (00:25) Unit 6: Resource security Topics 4 5
- (00:30) Lab 6: Working with object authority and adopted authority
- (00:30) Unit 7: Security auditing
- (01:00) Unit 8: Designing security
- (01:30) Unit 10 Disk management
- (00:45) Unit 11 Backup and recovery strategy using save/restore
- (00:25) Lab 7 Media devices and virtual tape
- (00:45) Unit 11 Backup and recovery strategy using save/restore (continued)
- (00:30) Unit 11 Backup and recovery strategy using save/restore (continued)

- environment
- (01:30) Unit 2: Management Central overview
- (00:40) Lab 2: Management Central inventory and system values
- (00:10) Unit 3: Security concepts and overview
- (01:00) Unit 4: Security related system
- (00:40) Unit 5: User security Topic 1
- (00:45) Lab 3: Working with user profiles
- (00:45) Lab 4: Working with group profiles
- (00:20) Unit 5: User security Topics 3 -
- (00:45) Unit 6: Resource security Topics
- (00:30) Lab 5: Working with authorization lists
- (00:25) Unit 6: Resource security Topics 4 5
- (00:30) Lab 6: Working with object authority and adopted authority
- (00:30) Unit 7: Security auditing
- (01:00) Unit 8: Designing security
- (01:30) Unit 10 Disk management
- (00:45) Unit 11 Backup and recovery strategy using save/restore
- (00:25) Lab 7 Media devices and virtual tape
- (00:45) Unit 11 Backup and recovery strategy using save/restore (continued)
- (00:30) Unit 11 Backup and recovery strategy using save/restore (continued)
- (01:00) Unit 12 Journal management
- (00:50) Lab 9 Journal management
- (00:30) Unit 12 Journal management (continued)
- (01:00) Unit 13 Commitment control overview
- (00:45) Lab 10 Commitment control
- (01:00) Unit 14 Backup and recovery planning
- (00:45) Lab 11 Problem determination
- (00:45) Unit 16 Overview of Systems Director Navigator for IBM i
- (00:45) Unit 17 Introduction to Backup, Recovery, and Media Services (BRMS)
- (01:00) Unit 1: IBM i overview and concepts
- (00:30) Lab 1: Establishing a user environment
- (01:30) Unit 2: Management Central overview
- (00:40) Lab 2: Management Central inventory and system values
- (00:10) Unit 3: Security concepts and overview
- (01:00) Unit 4: Security related system values
- (00:40) Unit 5: User security Topic 1
- (00:45) Lab 3: Working with user profiles

- (00:30) Lab 5: Working with authorization lists
- (00:25) Unit 6: Resource security Topics
- (00:30) Lab 6: Working with object authority and adopted authority
- (00:30) Unit 7: Security auditing
- (01:00) Unit 8: Designing security
- (01:30) Unit 10 Disk management
- (00:45) Unit 11 Backup and recovery strategy using save/restore
- (00:25) Lab 7 Media devices and virtual tape
- (00:45) Unit 11 Backup and recovery strategy using save/restore (continued)
- (00:30) Unit 11 Backup and recovery strategy using save/restore (continued)
- (01:00) Unit 12 Journal management
- (00:50) Lab 9 Journal management
- (00:30) Unit 12 Journal management (continued)
- (01:00) Unit 13 Commitment control overview
- (00:45) Lab 10 Commitment control
- (01:00) Unit 14 Backup and recovery planning
- (00:45) Lab 11 Problem determination
- (00:45) Unit 16 Overview of Systems Director Navigator for IBM i
- (00:45) Unit 17 Introduction to Backup, Recovery, and Media Services (BRMS)
- (01:00) Unit 1: IBM i overview and concepts
- (00:30) Lab 1: Establishing a user environment
- (01:30) Unit 2: Management Central
- (00:40) Lab 2: Management Central inventory and system values
- (00:10) Unit 3: Security concepts and overview
- (01:00) Unit 4: Security related system values
- (00:40) Unit 5: User security Topic 1
- (00:45) Lab 3: Working with user profiles
- (00:45) Lab 4: Working with group profiles
- (00:20) Unit 5: User security Topics 3 4(00:45) Unit 6: Resource security Topics
- 1 3 (00:30) Lab 5: Working with authorization
- (00:25) Unit 6: Resource security Topics
- (00:30) Lab 6: Working with object authority and adopted authority
- (00:30) Unit 7: Security auditing
- (01:00) Unit 8: Designing security
- (01:30) Unit 10 Disk management
- (00:45) Unit 11 Backup and recovery strategy using save/restore
- (00:25) Lab 7 Media devices and virtual tape

lists

- (01:00) Unit 12 Journal management
- (00:50) Lab 9 Journal management
- (00:30) Unit 12 Journal management (continued)
- (01:00) Unit 13 Commitment control overview
- (00:45) Lab 10 Commitment control
- (01:00) Unit 14 Backup and recovery planning
- (00:45) Lab 11 Problem determination
- (00:45) Unit 16 Overview of Systems Director Navigator for IBM i
- (00:45) Unit 17 Introduction to Backup, Recovery, and Media Services (BRMS)
- (01:00) Unit 1: IBM i overview and concepts
- (00:30) Lab 1: Establishing a user environment
- (01:30) Unit 2: Management Central overview
- (00:40) Lab 2: Management Central inventory and system values
- (00:10) Unit 3: Security concepts and overview
- (01:00) Unit 4: Security related system values
- (00:40) Unit 5: User security Topic 1
- (00:45) Lab 3: Working with user profiles
- (00:45) Lab 4: Working with group profiles
- (00:20) Unit 5: User security Topics 3 4
- (00:45) Unit 6: Resource security Topics 1
- 3 (00:30) Lab 5: Working with authorization
- lists
- (00:25) Unit 6: Resource security Topics 4 5
- (00:30) Lab 6: Working with object authority and adopted authority
- (00:30) Unit 7: Security auditing
- (01:00) Unit 8: Designing security
- (01:30) Unit 10 Disk management
- (00:45) Unit 11 Backup and recovery strategy using save/restore
- (00:25) Lab 7 Media devices and virtual tape
- (00:45) Unit 11 Backup and recovery strategy using save/restore (continued)
- (00:30) Unit 11 Backup and recovery strategy using save/restore (continued)
- (01:00) Unit 12 Journal management
- (00:50) Lab 9 Journal management
- (00:30) Unit 12 Journal management (continued)
- (01:00) Unit 13 Commitment control overview
- (00:45) Lab 10 Commitment control
- (01:00) Unit 14 Backup and recovery planning
- (00:45) Lab 11 Problem determination
- (00:45) Unit 16 Overview of Systems Director Navigator for IBM i
- (00:45) Unit 17 Introduction to Backup, Recovery, and Media Services (BRMS)

- (00:45) Lab 4: Working with group profiles
- (00:20) Unit 5: User security Topics 3 -
- (00:45) Unit 6: Resource security Topics
- (00:30) Lab 5: Working with authorization lists
- (00:25) Unit 6: Resource security Topics 4 - 5
- (00:30) Lab 6: Working with object authority and adopted authority
- (00:30) Unit 7: Security auditing
- (01:00) Unit 8: Designing security
- (01:30) Unit 10 Disk management
- (00:45) Unit 11 Backup and recovery strategy using save/restore
- (00:25) Lab 7 Media devices and virtual tape
- (00:45) Unit 11 Backup and recovery strategy using save/restore (continued)
- (00:30) Unit 11 Backup and recovery strategy using save/restore (continued)
- (01:00) Unit 12 Journal management
- (00:50) Lab 9 Journal management
- (00:30) Unit 12 Journal management (continued)
- (01:00) Unit 13 Commitment control overview
- (00:45) Lab 10 Commitment control
- (01:00) Unit 14 Backup and recovery planning
- (00:45) Lab 11 Problem determination
- (00:45) Unit 16 Overview of Systems Director Navigator for IBM i
- (00:45) Unit 17 Introduction to Backup, Recovery, and Media Services (BRMS)
- (01:00) Unit 1: IBM i overview and concepts
- (00:30) Lab 1: Establishing a user environment
- (01:30) Unit 2: Management Central overview
- (00:40) Lab 2: Management Central inventory and system values
- (00:10) Unit 3: Security concepts and overview
- (01:00) Unit 4: Security related system values
- (00:40) Unit 5: User security Topic 1
- (00:45) Lab 3: Working with user profiles
- (00:45) Lab 4: Working with group profiles
- (00:20) Unit 5: User security Topics 3 4
- (00:45) Unit 6: Resource security Topics 1 3
- (00:30) Lab 5: Working with authorization lists
- (00:25) Unit 6: Resource security Topics 4 - 5
- (00:30) Lab 6: Working with object

- (00:45) Unit 11 Backup and recovery strategy using save/restore (continued)
- (00:30) Unit 11 Backup and recovery strategy using save/restore (continued)
- (01:00) Unit 12 Journal management
- (00:50) Lab 9 Journal management
- (00:30) Unit 12 Journal management (continued)
- (01:00) Unit 13 Commitment control
- (00:45) Lab 10 Commitment control
- (01:00) Unit 14 Backup and recovery planning
- (00:45) Lab 11 Problem determination
- (00:45) Unit 16 Overview of Systems Director Navigator for IBM i
- (00:45) Unit 17 Introduction to Backup, Recovery, and Media Services (BRMS)
- (01:00) Unit 1: IBM i overview and concepts
- (00:30) Lab 1: Establishing a user environment
- (01:30) Unit 2: Management Central overview
- (00:40) Lab 2: Management Central inventory and system values
- (00:10) Unit 3: Security concepts and overview
- (01:00) Unit 4: Security related system
- (00:40) Unit 5: User security Topic 1
- (00:45) Lab 3: Working with user profiles
- (00:45) Lab 4: Working with group profiles
- (00:20) Unit 5: User security Topics 3 4
- (00:45) Unit 6: Resource security Topics 1 - 3
- (00:30) Lab 5: Working with authorization lists
- (00:25) Unit 6: Resource security Topics 4 - 5
- (00:30) Lab 6: Working with object authority and adopted authority
- (00:30) Unit 7: Security auditing
- (01:00) Unit 8: Designing security
- (01:30) Unit 10 Disk management
- (00:45) Unit 11 Backup and recovery strategy using save/restore
- (00:25) Lab 7 Media devices and virtual tape
- (00:45) Unit 11 Backup and recovery strategy using save/restore (continued)
- (00:30) Unit 11 Backup and recovery strategy using save/restore (continued)
- (01:00) Unit 12 Journal management
- (00:50) Lab 9 Journal management
- (00:30) Unit 12 Journal management (continued)
- (01:00) Unit 13 Commitment control overview
- (00:45) Lab 10 Commitment control
- (01:00) Unit 14 Backup and recovery planning

- authority and adopted authority
- (00:30) Unit 7: Security auditing
- (01:00) Unit 8: Designing security
- (01:30) Unit 10 Disk management
- (00:45) Unit 11 Backup and recovery strategy using save/restore
- (00:25) Lab 7 Media devices and virtual tape
- (00:45) Unit 11 Backup and recovery strategy using save/restore (continued)
- (00:30) Unit 11 Backup and recovery strategy using save/restore (continued)
- (01:00) Unit 12 Journal management
- (00:50) Lab 9 Journal management
- (00:30) Unit 12 Journal management (continued)
- (01:00) Unit 13 Commitment control overview
- (00:45) Lab 10 Commitment control
- (01:00) Unit 14 Backup and recovery planning
- (00:45) Lab 11 Problem determination
- (00:45) Unit 16 Overview of Systems Director Navigator for IBM i
- (00:45) Unit 17 Introduction to Backup, Recovery, and Media Services (BRMS)

Day 4

(00:25) Lab 8 - Save/restore

- (00:45) Lab 11 Problem determination
- (00:45) Unit 16 Overview of Systems Director Navigator for IBM i
- (00:45) Unit 17 Introduction to Backup, Recovery, and Media Services (BRMS)

### Flere Informationer:

For yderligere informationer eller booking af kursus, kontakt os på tlf.nr.: 44 88 18 00

 $\underline{training@globalknowledge.dk}$ 

www.globalknowledge.com/da-dk/

Global Knowledge, Stamholmen 110, 2650 Hvidovre